## SAP ABAP table PIQEXAMPROFILE S {Exam Profile: Attributes}

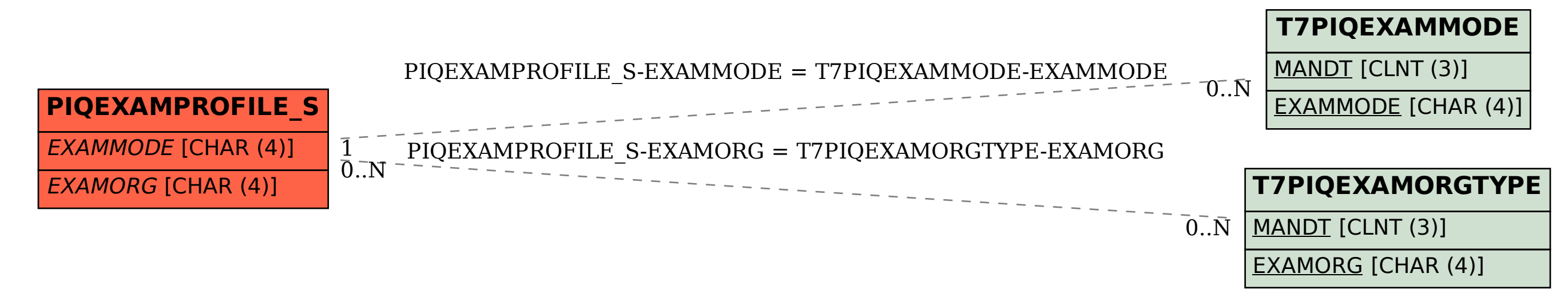